# **MOOVIC** Horario y mapa de la línea T020 de autobús

Autopista-Chilibre Interno-Albrook ver En Modo Sitio Web

La línea T020 de autobús (Autopista-Chilibre Interno-Albrook) tiene una ruta. Sus horas de operación los días laborables regulares son:

(1) a Autopista-Chilibre Interno-Albrook: 4:00 - 23:48

Usa la aplicación Moovit para encontrar la parada de la línea T020 de autobús más cercana y descubre cuándo llega la próxima línea T020 de autobús

### **Sentido: Autopista-Chilibre Interno-Albrook**

33 paradas [VER HORARIO DE LA LÍNEA](https://moovitapp.com/panam%C3%A1-4674/lines/T020/21279579/4389925/es-419?ref=2&poiType=line&customerId=4908&af_sub8=%2Findex%2Fes-419%2Fline-pdf-Panam%25C3%25A1-4674-994467-21279579&utm_source=line_pdf&utm_medium=organic&utm_term=Autopista-Chilibre%20Interno-Albrook)

#### Chagres-I

Alajuela-I

Madden-I

Villa Unida-I

Potabilizadora-I

Buen Paisaje-I

Chilibrillo-I

Cancha Chilibre-I

Iglesia Chilibre-I

Caseta Chilibre-I

Torres Chilibre-I

Plaza Buenos Aires-I

Junta Comunal Chilibre-I

Buenos Aires Interna-I

Agua Bendita Interna-I

Las Vegas Interna-I

El Sucre-I

Chilibre Centro Interno-I

Maria Eugenia-I

Grupo Orbe-I

## **Horario de la línea T020 de autobús**

Autopista-Chilibre Interno-Albrook Horario de ruta:

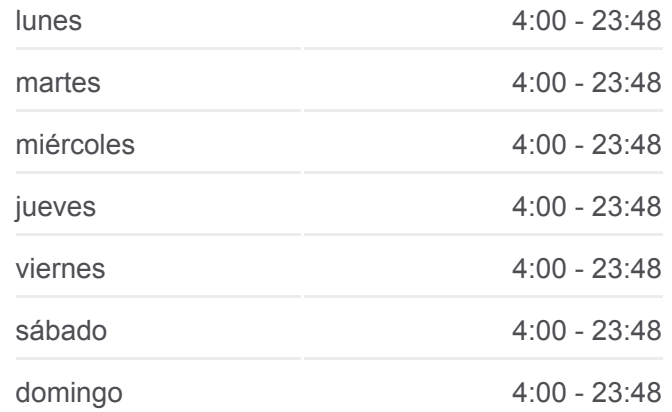

#### **Información de la línea T020 de autobús**

**Dirección:** Autopista-Chilibre Interno-Albrook **Paradas:** 33 **Duración del viaje:** 50 min **Resumen de la línea:**

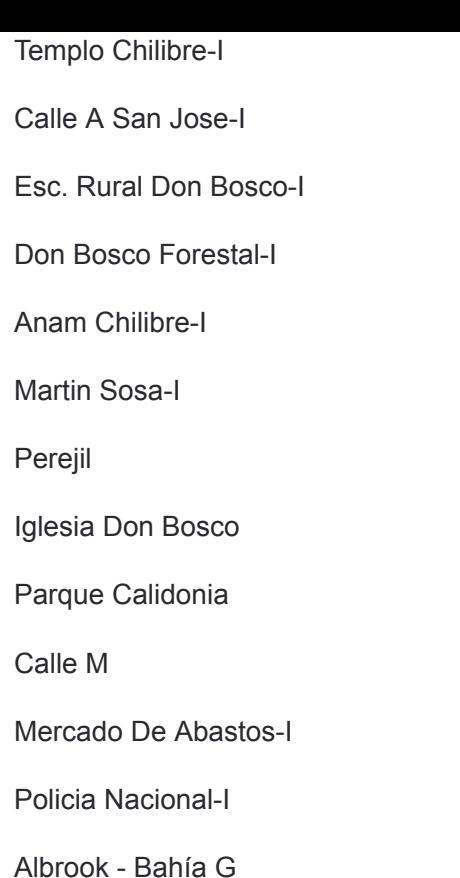

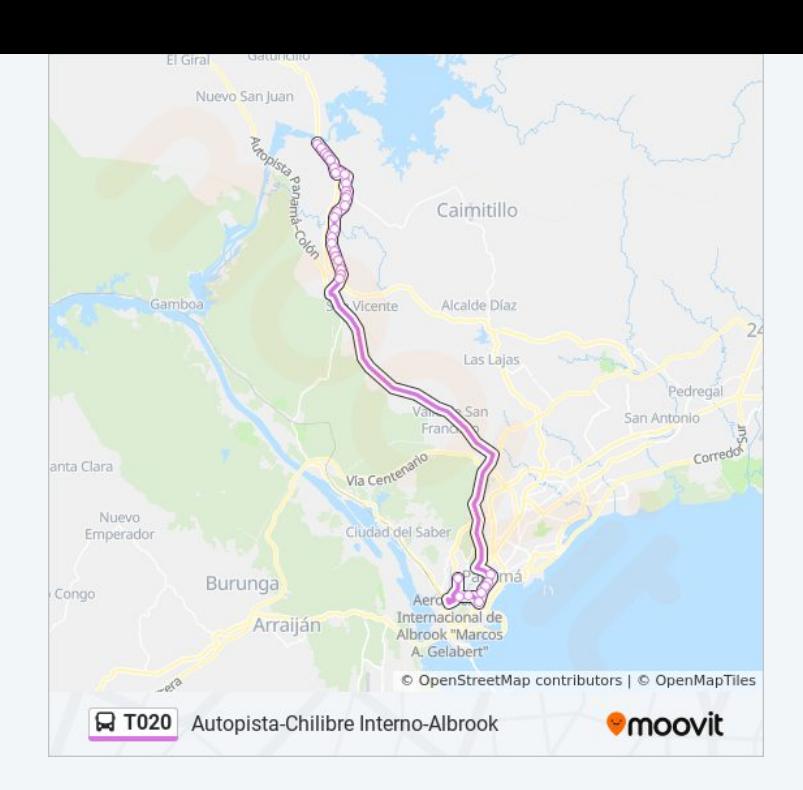

Los horarios y mapas de la línea T020 de autobús están disponibles en un PDF en moovitapp.com. Utiliza [Moovit App](https://moovitapp.com/panam%C3%A1-4674/lines/T020/21279579/4389925/es-419?ref=2&poiType=line&customerId=4908&af_sub8=%2Findex%2Fes-419%2Fline-pdf-Panam%25C3%25A1-4674-994467-21279579&utm_source=line_pdf&utm_medium=organic&utm_term=Autopista-Chilibre%20Interno-Albrook) para ver los horarios de los autobuses en vivo, el horario del tren o el horario del metro y las indicaciones paso a paso para todo el transporte público en Panamá.

[Acerca de Moovit](https://moovit.com/es/about-us-es/?utm_source=line_pdf&utm_medium=organic&utm_term=Autopista-Chilibre%20Interno-Albrook) · [Soluciones MaaS](https://moovit.com/es/maas-solutions-es/?utm_source=line_pdf&utm_medium=organic&utm_term=Autopista-Chilibre%20Interno-Albrook) · [Países incluídos](https://moovitapp.com/index/es-419/transporte_p%C3%BAblico-countries?utm_source=line_pdf&utm_medium=organic&utm_term=Autopista-Chilibre%20Interno-Albrook) · [Comunidad de Mooviters](https://editor.moovitapp.com/web/community?campaign=line_pdf&utm_source=line_pdf&utm_medium=organic&utm_term=Autopista-Chilibre%20Interno-Albrook&lang=es)

© 2023 Moovit - Todos los derechos reservados

**Mira los tiempos de llegada en tiempo real**

Web App (Spaniguelo en el **Soogle Play**